# Fighting SPAM: Whitelisting Revisited

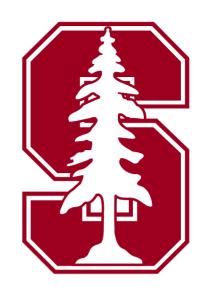

David Erickson Martin Casado Nick McKeown derickso@stanford.edu casado@cs.stanford.edu nickm@stanford.edu

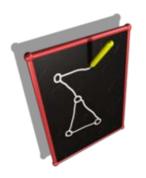

Member project of the Stanford Clean Slate Program http://cleanslate.stanford.edu

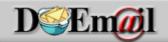

#### Motivation

In 2007, 74-95% of all email was SPAM

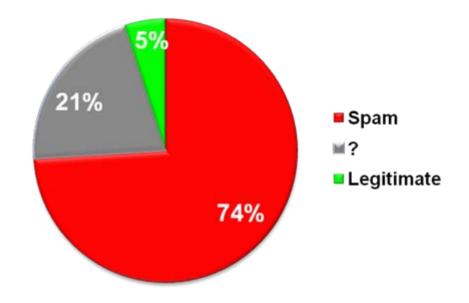

- \* 1.2% of employee time
  - \$713 per year per employee
  - \$200 billion cost to companies worldwide

## Whitelisting

- What is it?
  - Email must match a whitelist entry to be delivered
  - Entries contain email addresses / domains
- Often paired with challenge-response
  - Shifts some burden from user to sender
  - Has its own list of complaints
- Is it feasible?
  - Lots of opinions, little data

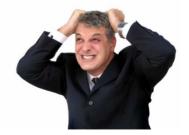

## Methodology

- Built an operational system
  - Default Off Email (DOEmail)
- Heavily instrumented
  - Email and user behavior
- Running for nearly 2 years
  - -~800,000 emails processed to date
- Real users
  - 120+ accounts have received email

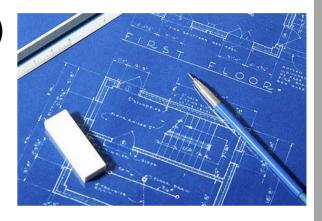

#### Default Off Email

- Create an account
  - E.g. derickso@doemail.org
- Forward existing email
- Set destination for cleaned email
- Install Mozilla Thunderbird
  - And use our custom add-on!
  - ... or use the web interface
- Populate white/black lists

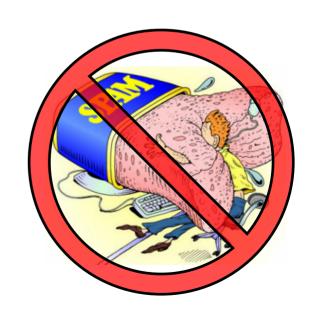

## Sender Categories

## **Whitelist**

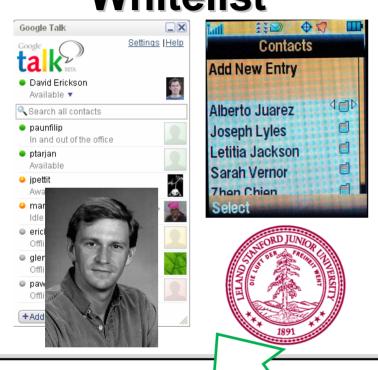

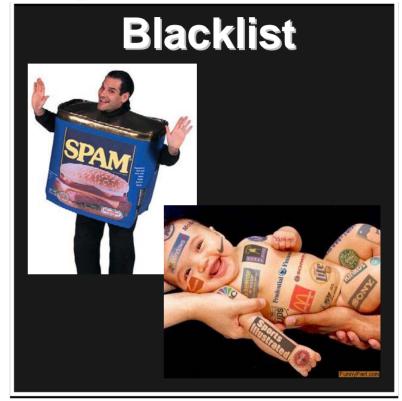

#### **Unknown**

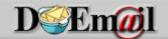

## Stanford Integration

RCPT TO: derickso@stanford.edu

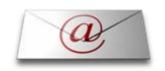

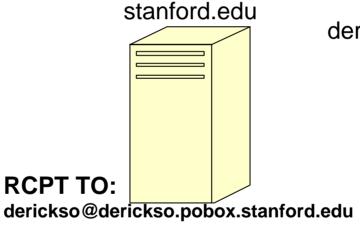

derickso.pobox.stanford.edu

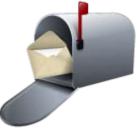

**Delivered** 

### Stanford w/DOEmail Whitelist

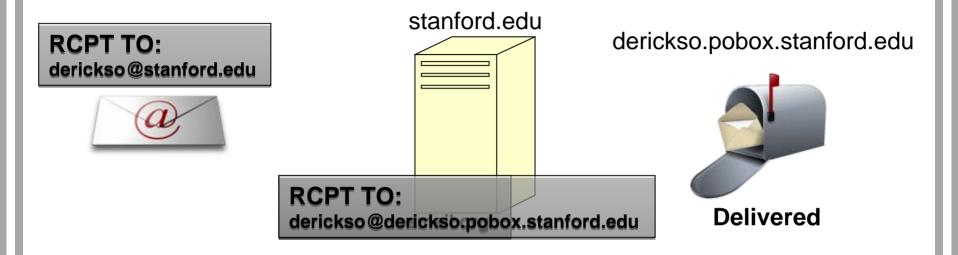

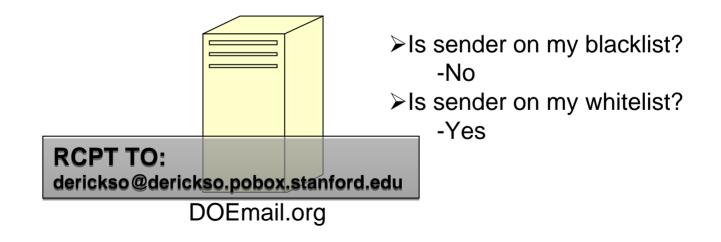

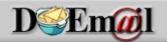

#### Stanford w/DOEmail Unknown

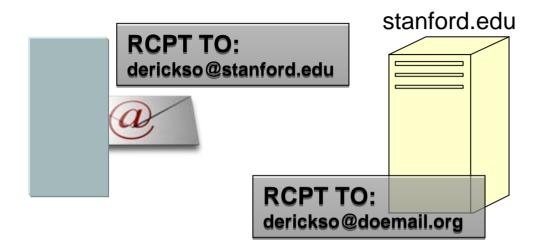

derickso.pobox.stanford.edu

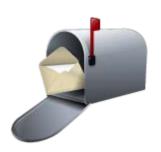

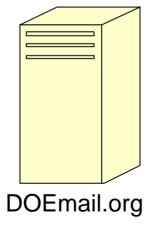

- ➤ Is sender on my blacklist?-No
- ➤Is sender on my whitelist?-No

#### Stanford w/DOEmail Unknown

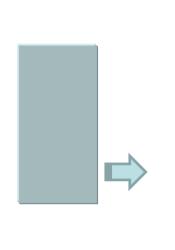

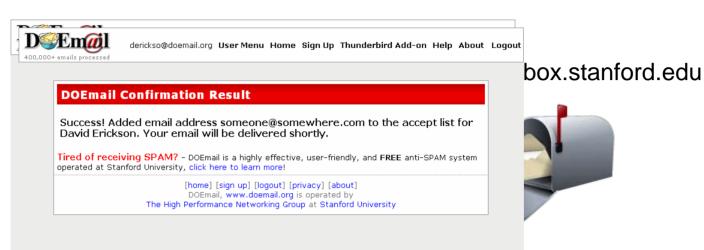

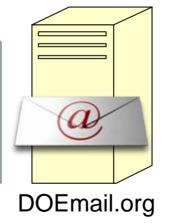

- ➤Is sender on my blacklist?
- ➤Is sender on my whitelist?-No

#### Stanford w/DOEmail Unknown

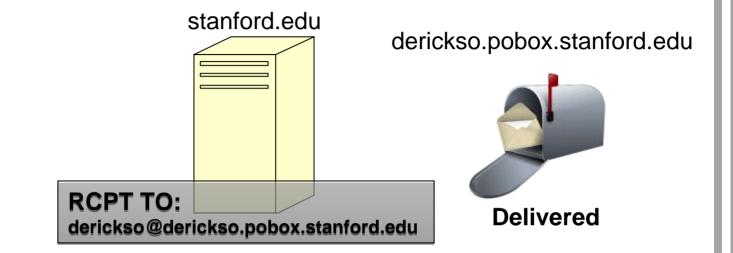

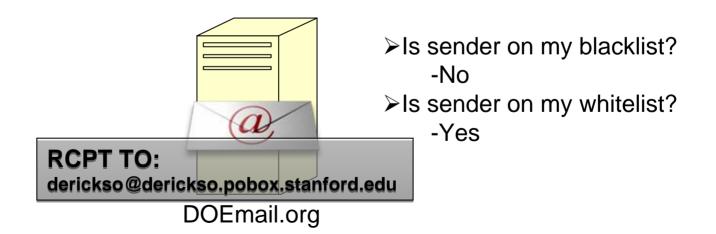

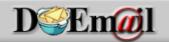

#### **Tools**

- Mozilla Thunderbird and Web Interfaces
- Import your whitelist
- Whitelist your email recipients
- Detect mailing lists
- View and manage pending email
- Monitor your statistics

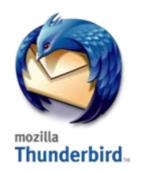

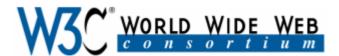

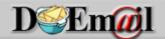

 Import email addresses and domains from existing mail folders

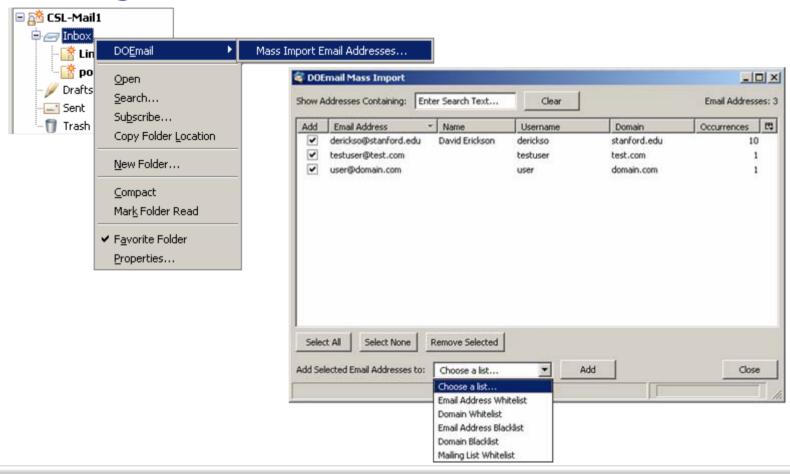

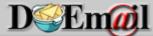

Manage white and blacklists

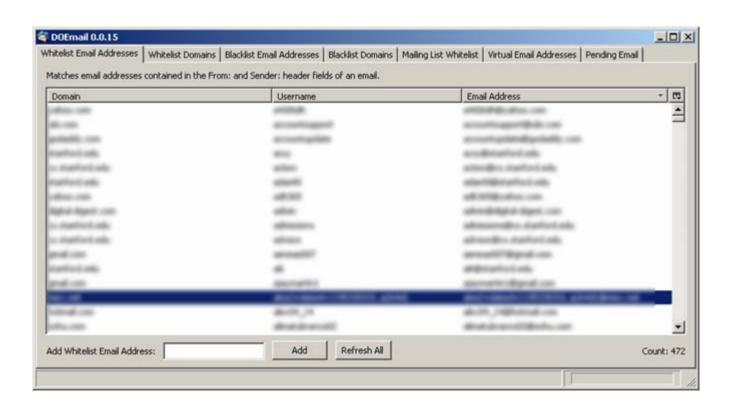

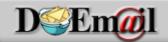

View and manage pending email

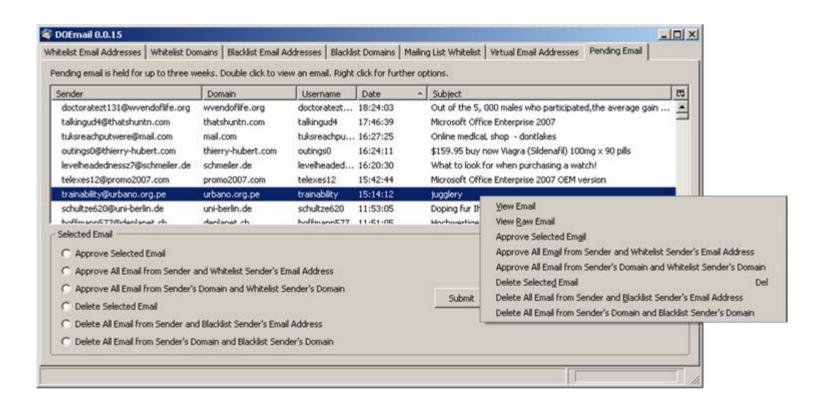

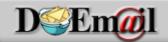

View the type of rule the email matched

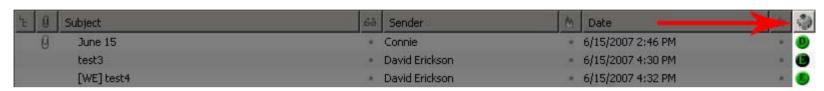

Add/remove entries by right clicking addresses

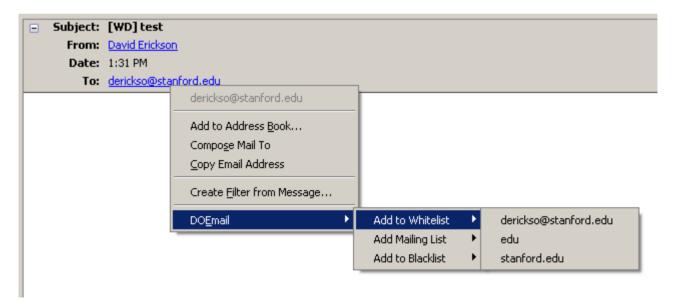

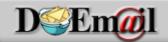

See if recipients are on your lists, if not, add them!

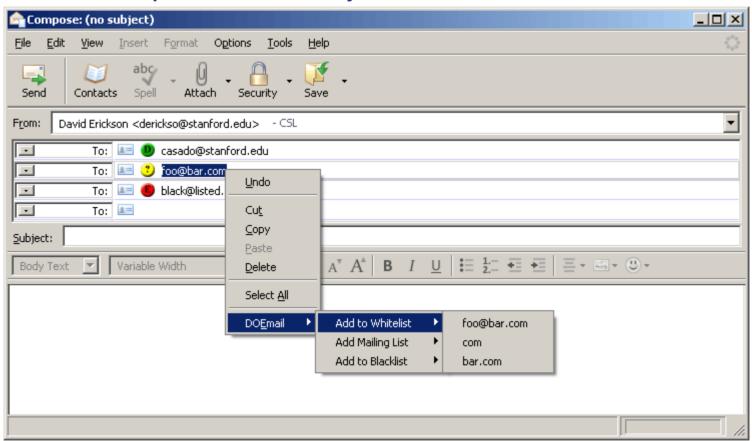

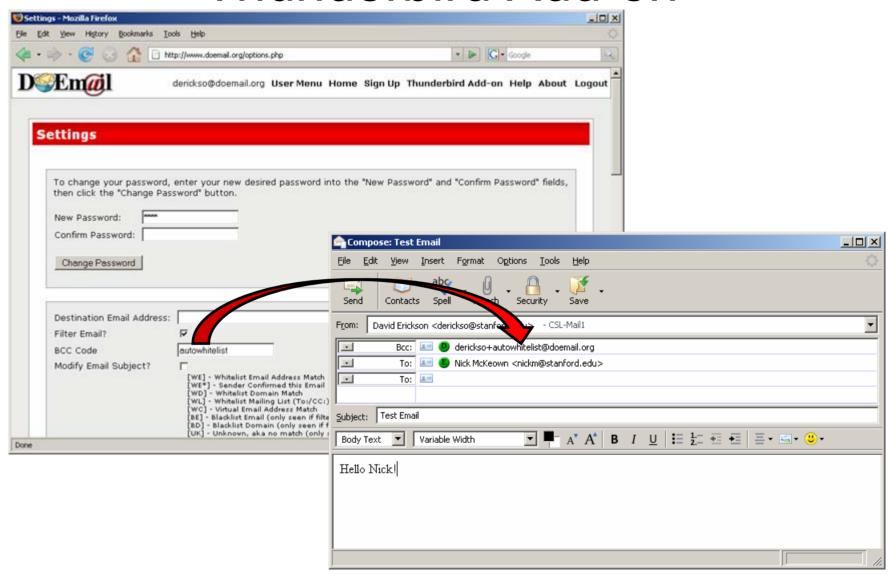

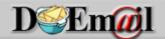

## **Example Dynamic Graphs**

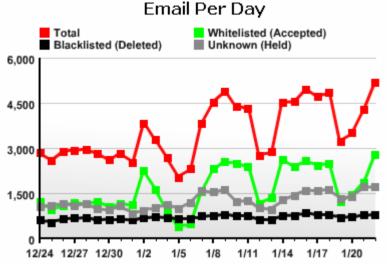

Email Confirmed By Sender Per Day

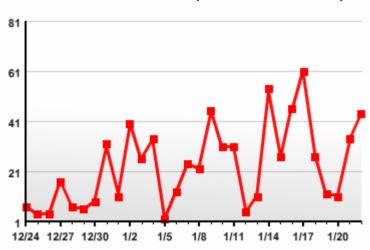

Email With No Matching Rule Per Day

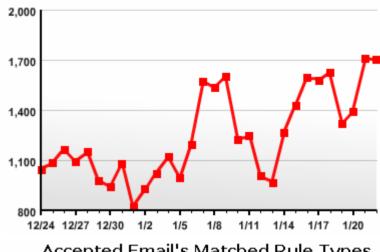

Accepted Email's Matched Rule Types

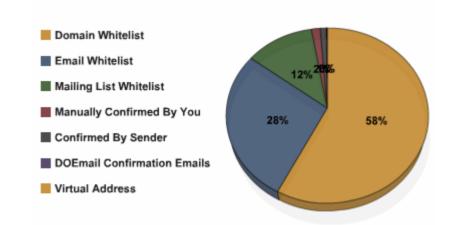

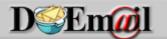

#### Lists

- To: / CC: Whitelist
- Auto Detection

```
Message-ID: <20080122194451.wsn117wdh4coc808@webmail.utoronto.ca>
Date: Tue, 22 Jan 2008 19:44:51 -0500.
From: auser@utoronto.ca.
To: netfpga-beta@mailman.stanford.edu
Subject: Re: [netfpga-beta] Simulation.
Precedence: list.
List-Id: <netfpga-beta.lists.stanford.edu>.
List-Unsubscribe: <a href="https://mailman.stanford.edu/mailman/listinfo/netfpqa-beta">https://mailman.stanford.edu/mailman/listinfo/netfpqa-beta</a>,
  <mailto:netfpqa-beta-request@lists.stanford.edu?subject=unsubscribe>.
List-Archive: <a href="http://mailman.stanford.edu/pipermail/netfpga-beta">http://mailman.stanford.edu/pipermail/netfpga-beta</a>.
List-Post: <mailto:netfpga-beta@lists.stanford.edu>.
List-Help: <mailto:netfpga-beta-request@lists.stanford.edu?subject=help>.
List-Subscribe: <a href="https://mailman.stanford.edu/mailman/listinfo/netfpga-beta">https://mailman.stanford.edu/mailman/listinfo/netfpga-beta</a>, .
  <mailto:netfpqa-beta-request@lists.stanford.edu?subject=subscribe>.
Sender: netfpga-beta-bounces@mailman.stanford.edu.
Errors-To: netfpga-beta-bounces@mailman.stanford.edu.
Hi.
netfpga-beta mailing list.
netfpga-beta@lists.stanford.edu.
https://mailman.stanford.edu/mailman/listinfo/netfpga-beta.
```

#### Limitations

- Backscatter
- Header spoofing
  - DomainKeys/DKIM
    - Hash/Sign Email
- Mailing list detection
  - Poor standardization
- Challenge Emails
  - Filtered

```
myth21:~> telnet smtp.stanford.edu 25
Trving 171.67.22.28...
Connected to smtp.stanford.edu (171.67.22.28)
Escape character is '^]'.
220 smtp1.stanford.edu ESMTP Postfix
EHLO myth21.stanford.edu
250-smtp1.stanford.edu
250-PIPELINING
250-SIZE 51200000
250-ENHANCEDSTATUSCODES
250-8BITMIME
250 DSN
250 2.1.0 Ok
RCPT TO:<derickso@stanford.edu>
250 2.1.5 Ok
DATA
354 End data with <CR><LF>.<CR><LF>
FROM: John Hennessey <president@stanford.edu>
TO: David Erickson <derickso@stanford.edu>
SUBJECT: Hello
Hello David.
-John
250 2.0.0 Ok: queued as CBA6427013E
```

#### Results

- ❖ Measured from 7/13/07 2/29/08
- \* 112 user accounts received email
- 592,794 emails processed
- Two main questions:
  - What are DOEmail's detection rates?
    - Compare with Spam Assassin
  - How much effort is required?
    - Track user behavior

## Spam Assassin Comparison CDF

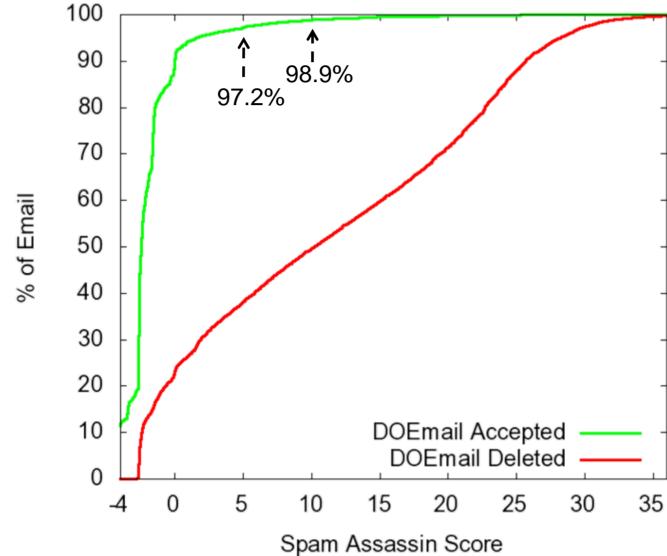

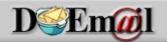

## Pending Email

- 9180 (1.55%) pending emails confirmed
  - -4382 (0.74%) by sender
  - 4798 (0.81%) by user (False Positive Rate)
    - 3864 (0.65%) sent challenges
    - 934 (0.16%) not sent challenges
- \$ 58+% sender confirmation rate

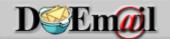

## Pending Email Delay

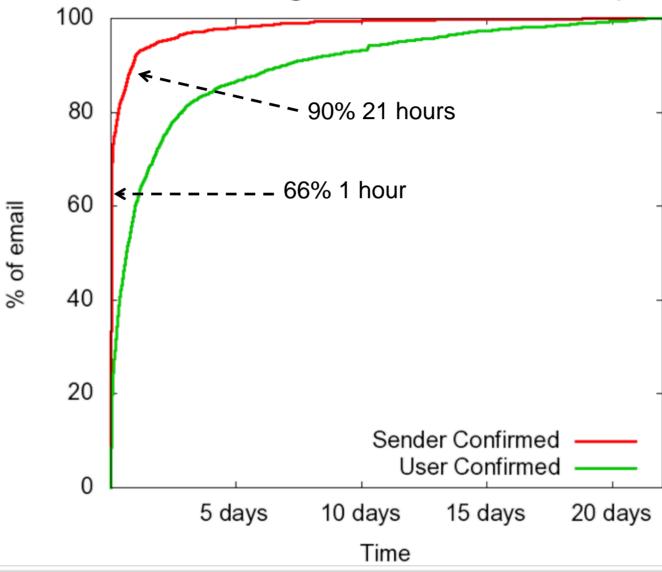

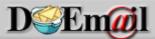

## User Events First 90 days

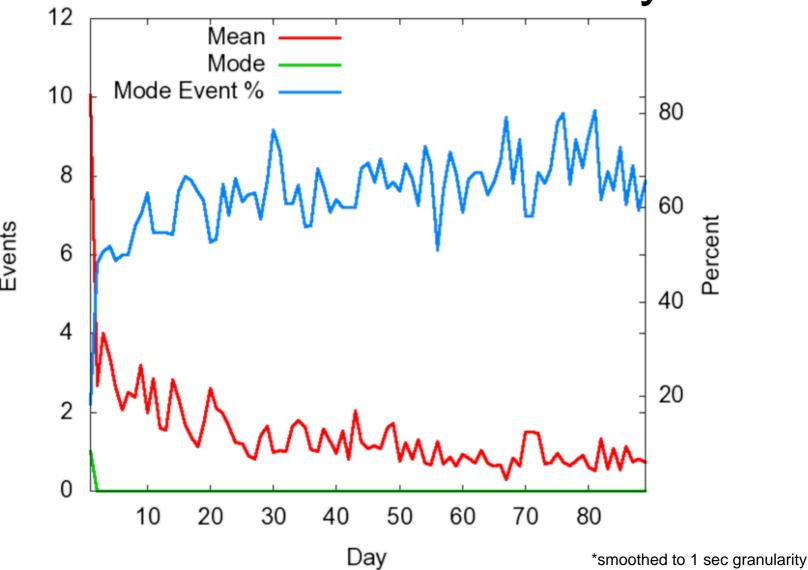

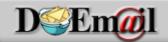

#### Conclusions

- Whitelisting enables powerful filtering
  - Can achieve high degrees of accuracy
    - Based on user's rule preferences
  - Low rate of false positives
  - Content filtering limitations
    - Fundamental tradeoff between FPs and FNs
- Negligible email delay
  - Applies only to first email from a new sender
- Low user overhead

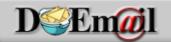